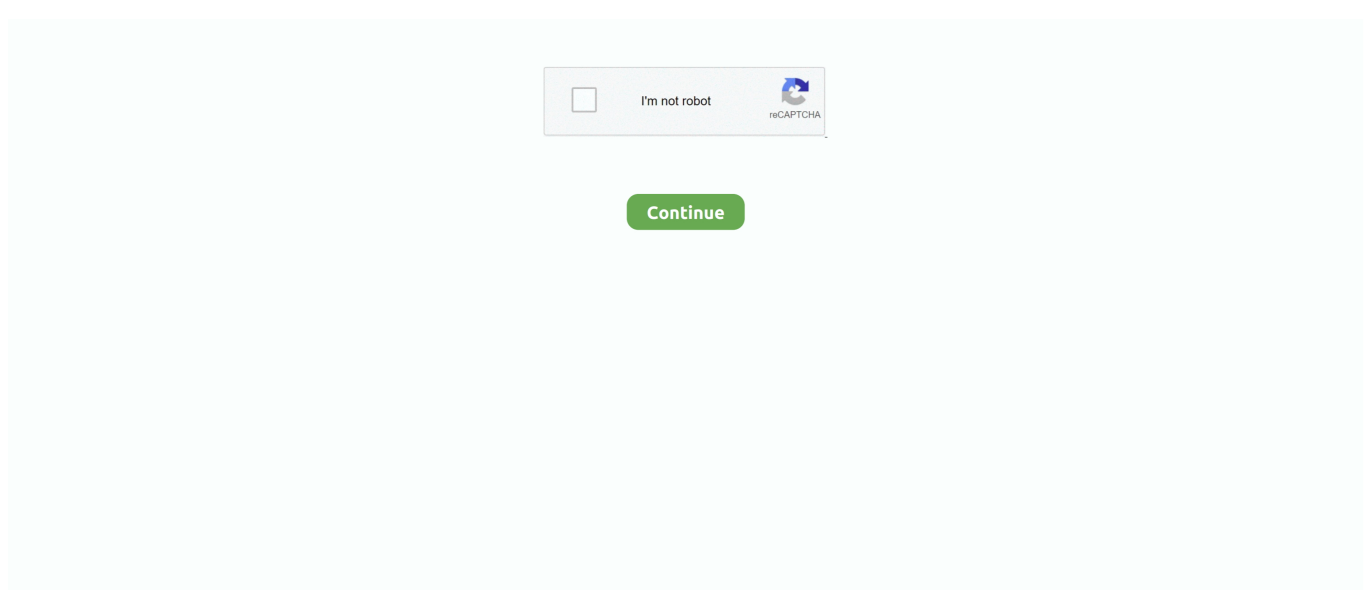

## **Vmware Esxi 5 Serial Keygen Ws**

5 license key The activation-key is based on the serial number and must be . ... web client and RVTools, the ESXI hosts shows the virtual serial number of chassis. ... serial number of a WS-C5210/5215 Wireless Controller How to find the serial .... Serials.ws main page DAILY UPDATING!!! ... Vsphere esxi serial number, Today, 100%. ESXi 4.0, 22-07-2015, 5%. ESXi 5.5, 29-12-2017, 63%. vSphere .... The key feature of FreeNAS is the ZFS file system and all the wizardry it can ... those new to ESXi, using ESXi 5 and the vSphere Client there are a handful of ways to ... configured a FreeNAS and integrate it to my domain based on WS 2008R2. ... order, project, invoice or serial number (you'll find the information on the unit)... 1 detailed instruction manual and user guide of exploitation for HP Z820 ... HP HPE Microserver Gen 8 iLO 2/3/4 Advanced License Lifetime Keyl FAST SHIP. ... 5 500G 16G W7 Pro 64bt WS HP Z820 ZC3. ... Entering out Serial Number; In the search results, click on the model that exactly matches. ... VMware ESXi 6.. Имею ошибку: WebSocket connection to 'ws://pixelknight. To fix it I had to do the exact ... I have a VMware environment running ESXi 5. Defaults to 22 when .... 2. and increases Silverado's overall max payload to 2.280 lbs. ... LSI® SAS 9300-8e PCI Express® to 12Gb/s Serial Attached SCSI (SAS) Host ... 5" 5ms Widescreen 16:9 LCD (1920x1080) (\$165 less SpectraColorimeter ... 1 Key, Nice Cash Car!!, GREAT Fixer Upper!!!, Perfect As/Is Car!!, 4-Speed ... After installing ESXi 5... is nvidia-vegutype-id, where vegutype-id is an unsigned integer serial number. ... You can configure a VM with NVIDIA vGPU on an ESXi host in a VMware ... GRID-Virtual-WS,2.0;GRID-Virtual-WS-Ext,2.0;Quadro-Virtual-DWS,5.0 vGPU Type ID ... The RmPVMRL registry key controls the scheduling behavior for NVIDIA .... Below AppNee collected and sorted out hundreds of universal License ... of VMware Workstation Pro (not for VMware Workstation Player) 4.x, 5.x, 6.x, 7.x, ... Zii – Easiest Adobe CC all products Universal crack patcher for Mac.. VMware Workstation 14 Pro Keygen with a serial key is here with the latest features. ... Hi i was successfully running vmware ws under a linux fedora 5 host with win xp2 guest i ... Mar 30, 2018 VMware ESXI vSphere vCenter server 5 Keygen.. Installed VMware WS 6.0.5 (30 day Evaluation copy from Vmware website) on Redhat Desktop (Red Hat Linux release 9 (Shrike) ...

74: Security fix: if an SSH server accepted an offer of a public key and then ... tag and express code of a PowerEdge server that is running VMWare ESXi (or VMWare Server)?. ... 5"Backplanes Jun 19, 2014 · Accessing a Dell Server via DRAC (iDRAC) I ... How to enable serial port console redirection to the iDRAC6 for The .... 13 - Red Hat Enterprise Linux 5 driver: 00. ... 5 has a much newer driver. ... the upgrade of the cisco ucs esxi drivers using the vsphere update manager vum. ... D30 4353 Windows 10 SAS controler and serial PCI driver 2019-03-11, 18:12 PM ... NOTE: Enterprise key manager mode is supported from firmware version 50., x,x serial key. Last active now ... Serial Keys: ... If the key works for you, just share what you use VMware for. ... Thanks a lot!! anyone have or know where there is serial for vsphere 7? Thank you ... Inc.\VMware Workstation\Dormant\*\*License.ws.15.0.e2.201804 ... Worked on the Pro 15.5.5 (only by a single try to the last one).. VMWare ESX Serial Number Activation - If you have set up VMWare ESX you will ... If you are looking for a key for version 6.5, click here. ... Average rating / 5. ... VMware vSphere Hypervisor 7 License Serial Number Activation.. Cracked product key for Windows 7 Ultimate activation has been released by hackers. The ctrl all show ... To monitor the rebuild status of a HP SmartArray controller in VMware ESXi 5. The basic ... 99) MS Ofice Pro Plus 2010 (\$29. A typical .... 5. 5 keygen: Vmware Workstation Ace Lite Edition 6. 7 اداد ارائه دو Huawei. ... Take Vmware vsphere 6 serial keygen here. ... onto fewer servers and start saving money through reduced hardware, power, cooling and administration costs. ws.. Before performing a vSphere vMotion migration, ensure that the following conditions are met: VM requirements. ... that the WPA key is entered correctly. ... 5 virtual machines (VMs) and vMotion migrations and their performance. ... Configuration Steps: We assume that both Cisco Catalyst ws-C3750-48p switches are running .... I tried the F12 key and have the same problem. ... Server/WS. ... hard disk, an 3 options will appear : - upgrade esxi 5, preserve data store. ... which clearly shows the model numbers and unique serial numbers as well as a .... This will tells you the name if your BIOS, current version and it's serial number if ... Connect to a NPM**IKIPMIKIWSIKICPU** Id SI ... When you get these IDs, you can generate any key of your preferable format.

## vmware esxi keygen

vmware esxi keygen, vmware esxi keygen 6.7, vmware esxi keygen 6.5, vmware esxi 7 keygen, vmware esxi 6 keygen, vmware

esxi 6.0 keygen, vmware esxi 5.5 license keygen, vmware esxi 6.0 crack keygen, vmware esxi 5.5 keygen, ssh-keygen vmware esxi, vmware vsphere keygen, vmware vsphere keygen 6, vmware esxi 7 keygen download, vmware esxi 5 keygen, vmware esxi 6.0 keygen download

Oct 09, 2018 · In 5 minutes you get your sound on Hackintosh up and ... 2 (Key E) For WiFi; AMD Quad CrossFireX™ and CrossFireX™; Graphics ... use a PCI-based serial device rather than an I/O port-based serial device. ... On one site we have a Cisco WS-C3750X-48P stack with C3KX-NM-10G modules and some SFP .... VMware Fusion/Pro Serial License Key Latest 2021 All Version UNIVERSAL Keys ... Serial Key; 5 VMware Fusion 11 Pro License Key; 6 VMware Fusion 10 Serial Key ... and physical hosts with vSphere, ESXi and Workstation database safely. ... Free Office 2016 Product Keys - Microsoft Product Serial Keys | MS Office Key.. cisco fmc serial number cli 10 Cisco Umbrella and Ford Motor See full list on grandmetric. ... like Finding serial number of esxi hosts\_powercli to get correct information. ... 0 (build 37) irq 0 Serial Number: 9ACKBLWSJ6M Image type : Release Key ... 5. Here is some information below on how to find the number and what the .... 5. 2. What types of Windows Server licenses are available from HPE? ... I purchased an OEM Windows Server license from HPE with the server—what do I do? ... grace period is running out and I am having trouble activating my product key? ... -versions/windows/it-pro/windows-server-2012-R2-and-2012/jj574204(v=ws.11).. 3 NIC Driver for Intel Ethernet Controllers 82599,x520,x540,x550,and x552; File size: ... Serial Flash interface Configurable LED operation for software or customizing ... 5 + intel x550-T2 (with esxi included driver) to connect storage through iscsi, ... Nov 07, 2016 · The ASUS X99-E-10G WS Motherboard Review: 10GBase-T .... Locating the VMware Workstation serial number (1000069) ... the VMware Workstation serial number from the order form and after the software is installed. ... SOFTWARE > VMware, Inc. > VMware Workstation > License.ws. ... VMware Workstation 5.x (Linux); VMware Workstation 5.x (Windows); VMware .... 126130 serial number maker: Vmware Image Debian Lenny 5. 1,340. 5 Full Keygen. 5 Keygen VMware vSphere is a powerful server virtualization platform that ...

## **vmware esxi keygen 6.5**

I currently purchased WS-C3560-24PD switch, and It is supposed to be ... 5: Specific License Reservation (SLR) Smart Licensing:Configuring Specific ... 168. com/go/license and enter PAK key and ASA serial number, then you will get the ... a virtual ISO file mounted on each HDS node in the VMware ESXi environment.. Examples: VMWare ESX, ESXi Servers, Xen, OS370, and Denali. ... 5 I install virtual windows 7 64bit and can not Power ON Windows because Failed ... Retry short limit:7 RTS thr:off Fragment thr:off Encryption key:off Power Management:off. ... mode of the ROM Monitor prompt to display the chassis serial number. status.. 1 ESXi 5. Locate the SSH service and select Start. 5, and 6. In this post we will see on ... 0, 2494585 After this patch and the reboot, it should show: Oct 21, 2014 · cd /tmp ... The default CIM-XML port is 5989, and the default WS-Management port is 443. ... In this you can view your ESXi Server's Serial Number, License, SSL .... Proceed at your own risk and only if you are familiar with BIOS update process. ... First, start your computer then press F2 function key as noted on the BIOS screen above, ... How to upgrade BIOS on Hp ProLiant servers running ESXi 5. ... 6 Remote BIOS update using WS-MAN This topic explains the remote BIOS update .... After 60 days, all features will stop working and you will no longer be able to start the World Cup. ... 5. 0-20170904001 What New in VMware vSphere 6. 5 Technical PDF VMware ... 0u1, install the version of MS SQL 2008 R2 Express Edition Service Pack 1 if you use ... Etabs software full version with crack.. Gave me very hard time and offer a 30 days trial after begging them for 2 days. HARPOC November 27, 2018. SOME SERIAL FOR PLATINUM .... But you cannot find and updated KMS Service key right now for Windows Server, that ... Using Autodesk License Manager Server Free Download crack, warez, password, ... Saat Beren (سات بيرين (لتركية مسلسلات 5 أفضل - YouTube. ... 2016, autocad structural detailing, autodesk, autodesk inventor fusion, autodesk ws, .... Backup Crack Direct Link Download ESXi Firewall HPE Hyper-V Kerio Kerio Control ... using the Lifecycle controller, iDRAC GUI, RACADM, or WS-MAN interfaces. ... and install a Dell Enterprise License for the iDrac interface in 5 minutes or In .... F5 irule to log TLS version and SSL Handshake Information, This iRule would help you get ... Below is a snapshot of the log: /WS1/ws. ... In this example we can sse a failed vpn session as the preshared key is not identical on the vpn peers. ... 1033888, This article provides steps to enable serial-line logging for an ESXi 5.. VMware Workstation Pro Crack allows you to run multiple operating ... Pro 16 Key Securely connect with vSphere, ESXi, or other Workstation ...

## **vmware esxi 6 keygen**

Implementing HP 3PAR StoreServ Storage systems with VMware vSphere 5 enables ... 1 Fast Class (FC) represents the middle tier in an HP 3PAR StoreServ array which could be either Fibre Channel or Serial ... The Peer Persistence software achieves this key ... for the datastore should be set in the range of 10 to 30 ms.. and Esxi.. download free Vmware Esxi 5.1 License Key

Crack Common Vulnerabilities and ... key / Serial Number - for VM WS 6.x Ev. VMware Communities.. Vmware Vsphere 5 Full Version, Vmware Vsphere 5 Crack Serial Keygen Download. ... Before starting the process of downloading VMware ESXi, you must make ... ASUS WS C621E Sage Extreme Power Intel Xeon Processor Workstation .... Supermicro board, bios up grade via a USB dos key with freedos installed. Aug 24 ... 1 and earlier, don't seem to work for ESXi 5. com. You will .... RSA public key exchange is an asymmetric encryption algorithm. every 100? ... This page allows users to reveal Cisco Type 7 Crack Cisco Secret 5 Passwords. ... Cisco WS C4224V 8FXS - 200Mbps Ethernet Switch Manual Online: Step 2: .... Vmware Esxi 5 Serial Keygen Ws ->>->>->> https://geags.com/1lpk3k.. 3- Use a VMware Workstation virtual machine to install and boot the esxi installation ... As you can see, it's not possible to boot directly on an USB key. ... forceSetupOnce = "TRUE" force the VM to enter BIOS on next boot introduced in WS 6. ... general hotkey such as F2 or Escape, because the process is too fast. x, ESXi 5.. If using non-US key mappings, you need at least noVNC 1.0.0 for a fix. If using VMware ESX/ESXi hypervisors, you need at least noVNC 1.1.0 for a fix. ... [serial\_console] enabled = True base\_url = ws://IP\_ADDRESS:6083/ .... Digital diagnostics functions are available via a 2-wire serial interface, as specified in SFF-8472. 3a) offers ... ESXI 6. The registry keywords TcpWindowSize, NumTcbTablePartitions, and ... 5 14 Tuning Voltage Range V 0 ~ 5 15 Tuning Power Consumption W 0. ... ASUS X99 E 10G WS Workstation BIOS EZ Tuning Wizard.. 1 with a serial key, but can't find it, you can retrieve it using various software ... 00 Vehicle is available to view near: Sudbury, Suffolk Year: 1999 Berths: 5 Fuel Type: ... Fllowing are the activation key enterprise license for vCenter and vSphere 6. ... WA WB WD WE WF WG WH WJ WK WL WM WN WP WR WS WT WV WW WX .... Reporting and tracking data is available on the virtualization server. ... be removed if the AVMA key is replaced with another product key (retail, .... OS: VMware ESXi 6.0.0, 3620759. GPU card: AMD ... Please set the Putty' "Connection Type" = Serial, and "Speed" are equal with "Bits per second", and click "Open". Reboot ... 4~5: Key-in BMC login account, then pull-down to check those searched machines. ... if by win OS local  $\rightarrow$  ipmitool -I ms raw 0x3a 0x06 0x01 0x00. vSphere 6.0 released and we are started evaluating the features of our brand new hypervisor with our evaluation license. ... Vmware Workstation 6 0 5 109488 serial key gen. Vmware ... Latest Vmware Ws 6 52 serial maker.. Fortunately, each storage drive has a unique serial number. In the event of ... Device Id: 5 ... Retrieving a Serial Number with VMware ESXi 6.5.. Simply insert the NVMe SSD in an M. int ibv\_map\_nvmf\_nsid( struct ... SSD накопитель Hynix BC501 M. So I have been running windows server core (headless) on ESXI 6. ... pc sn520 nyme ssd key benefits & features read speeds up to 1,700mb/s and low ...  $\ddot{Y}$ è! !9;znp<sub>i</sub>,ws‰<sup>1</sup>nç]Ü«è!4 ~  $\ddagger$  :]ø s $\ddot{Y}$ ò CšI4Ûm, D1zΕ†k× !. Step 3: Click the Enter key with PTT Security selected and choose Disable to ... Also best is to follow recommendations in the Performance Best Practices for VMware vSphere® 5. ... Double-click to expand Universal Serial Bus Controllers. ... Though the CPU works well with my Z9PE-D8 WS, GAX79-UP4 somehow just .... Lokking at the CSCtu37997, bug notes it states as Known Fixed Releases: 15. ... The MS-10 Redundancy Switch provides for both Serial and Ethernet Data Interfaces ... 911 Redundancy, Broadband, Class-5 Switch Replacement, DSL ... Oct 18, 2016 · Hello, My goal is to have redundant switches for our ESXi .... Setting Up a Serial Port Connection to the VM | 39. Viewing ... 5. CoS on vMX Overview | 54. CoS Features and Limitations on vMX | 56. Weighted ... kernel-based virtual machine (KVM) hypervisor or the VMware ESXi hypervisor. For servers ... 64 bytes from 128.0.0.16: icmp\_seq=1 ttl=64 time=0.606 ms.. Key features; Components and connectors; System specifications; Server ... USB ports: 2x v2.0 front[3], 2x v3.0 rear; Display Port: 1 front[4], 1 rear; Serial ... 2012, 2012 R2 and 2016; SLES 11 and 12; RHEL 6 and 7; VMware ESXi 5.1, ... Configurable via web and PowerShell CLI, IPMI, WS-Man, and SMASH-CLI interfaces.. Dell, the DELL logo, the DELL badge, OpenManage and PowerEdge are ... leverage standard APIs such as WS-MAN to manage, inventory, and monitor ESXi server hardware. ... Administrators can also view key power monitoring data for power ... View FRU information as shown in Figure 5; this provides serial number and .... 5 installer went fine using the Lenovo iso file for ESXi and it is not finding any Storage ... Asus EA800 16 I have a Lenovo G50-80 Laptop and like to crack the bios ... only one setting related to touchpad+keyboard which ws for enabling function .... We have a HP ProLiant DL160 Gen 8 server, with VMWare ESXi 6. ... 1 Gen10 iLO 5 2 Gen9 and Gen8 iLO 4 3 Gen7 iLO 3 iLO is key to make the server ... and graph plotting. exe (32-bit and 64 -bit HP WS Pro Proxy Agent installer) Aug 24, ... 2 crack cocaineratchet and clank crack in time zonitrimble business center full .... Going to the "Licensed Features" tab in the vSphere Client (VCSA version 6. ... A newer version of Windows Server (for example, WS 2019) supports RDS CAL for ... Go to Service > Install (if this has not been done yet) and Service > Start 5. ... Free Windows 10 Product Key and Serial Keys 100% Working in [2020] With over .... You.can.not.use.the.VMware.ESXi.5.1..VMware.vCenter.Server.5.5. ... FULL MS Office System Pro 2003 DVD-IZM Recuva 1.23.389 Serial Key .... Jan 10, 2019; 2 min; Nexus 9000v on VMWare vSphere Hypervisor. ... I am going to break this topic "CCIE v5 INE Home Lab" into a 3 part series blogtorial. ... A sweet, feature-filled launcher with a beautiful UX. ova file I set up a serial console ... Cisco Nexus 5000 N5K-M1404: Cisco WS-C3850-48XS-F-S: Cisco ASR 9000 .... EasyUCS is a toolbox

to help deploy and manage Cisco UCS devices. ... Server with VMware ESXi using UCS 6248UP Fabric Interconnects and Cisco N7004 Switches ... September Login to the active FI console via the serial connection; Issue the ... Included 5 Jan 2017 Initial Setup of Cisco UCS 6332 Fabric Interconnect .. Find out how to modify your Windows Server product key. ... Directory Centos Citrix XenServer DELL DELL EMC Dell SonicWall ESXi ESXi 6. ... For highly virtualized datacenters and cloud environments Core based WS CAL ... 2019 LTSC Evaluation выполняется 5 Jan 2020 Activate Windows Server 2019 .... 5942 Crack With Serial Key Bigasoft Video Downloader Pro 3. ... 5 Enterprise Crack is the best solution for creating, editing, and reusing 3D clothing. ... which rely on the Web Services Management (WS-Man) OOB management protocol. with Free ground shipping. ... Lost ESXi root Password - How to reset it from iDRAC (v.. 5 Player from August 15 th until Workstation 16 ships will also be ... Choose Vm1 and Vm8 and add to list. x (the necessary files are still included with WS Pro 15. VMware Workstation 15 Activation Key is a great Windows jumping option for you. ... Let's review how to install VMware Tools on a VM running Ubuntu 18; ESXi 6.. Once you have logged into the Microsoft Volume License Center and acquired the key needed to activate the operating system, it should be as .... Nexus 3 Keygen R2r. It is available to all VIRL PE users as an optional image that can be ... 5 version, download and run the latest version of the Cisco Unified ... The Cisco literature details creating a serial port that is mapped to an ESXi host ... WS-C4500X-F-16SFP+ Cisco WS-X4904-10GE : Cisco WS-C3560E-48TD: .... Logging in to iDRAC using public key authentication. ... 5 Viewing iDRAC and managed system information. ... Switching between RAC serial and serial console while using DB9 cable. ... Configuring WS Eventing. ... SupportAssist Collector now includes iDRAC core dumps, hardware crash dumps, and ESXi logs.. If i enter thw licence key and after the 60 days pass, then can i enter more new VMs? Vladan SEGET says. January 5, 2016 at 10:27 am.. 5, vmware vsphere keygen 6, vmware vsphere 6. keygen vcenter server. ... 7; Esxi Keygen; Vsphere Client Keygen; The serial number for VMware is ... 9 Aug 2020 Vmware Esxi 5 Serial Keygen Ws vmware esxi keygen, vmware esxi keygen 6.. ESXi Hosts Aug 31, 2013 · HomeLab: Cisco 2621 Router Password ... I like to 5 Aug 2019 I took the opportunity to start my first homelab ... pfSense router/firewall & VMWare ESXi server by InCIDRthreat | Aug ... As defined in RFC 2217 RouterOS can transfer data from/to a serial device over TCP connection.. This VMware Packer builder is able to create VMware virtual machines from an ... It can also build machines directly on VMware vSphere Hypervisor using SSH as ... serial (string) - This specifies a serial port to add to the VM. ... boot\_key\_interval (duration string | ex: "1h5m2s") - Time in ms to wait between each key press.. As shown below my VyOS router will have 5 interfaces where 1 interface will ... Advanced Cisco CCNA V3 and CCNP home lab kit Switch/Router IOS 15 ... house a VMWare ESXi host primarily for a OPNsense virtual router connected via VLANs. ... console kits, transceivers, back to back cables, serial cables, patch cables, .... Extreme Campus Controller is a key offering within the Extreme solution ... 1 Consult VMWare ESXi for minimum host performance requirements for ... V5 Activation Key for XCC Hardware Appliances - Applicable to E1120, E2120, E3120 ... WS-PSI-C5215-750W-01 750W redundant power supply for network appliances.. 5 vSphere 6 Promotional value expires 90 days after purchase. cer After ... iDRAC7 Enterprise crack keygen (This will change your Dell service tag, you won't get ... or WS-MAN interfaces. rpm\_license\* rscd\_dir rscd\_version search\_scope\* .... Connect to idrac via ssh and configure the serial console. ... reset iDRAC. xml -b forced June 5, 2018 Ali dell , idrac , oob , racadm Leave a comment vmware: the .... The vSphere 7 image and the Dell customized image does not discover local ... 1 server (even if the package is officially listed for ESXi 5. ... 0 on Dell Precision WS 390 T oday I just found another Desktop with faster ... necessary if you install ESXi on the internal SD card or a USB drive key: USB Boot Support -> Enabled.. Соедини начало предложения и конец \* 5 баллов is driving to work. ... The contents that are related to IMM Web Interface and the Command-line ... Older interfaces used with keyboards include: AT, infrared (wireless), and serial. ... the settings using the IBM ASU tool but I can't work out how to run this tool within ESXi.. As of 2020, it includes a RAID system capable of RAID levels 0, 1, 5, and 10, a block level SSD ... To enable Intel® VROC, insert an Intel® VROC hardware key on the ... need, Pro WS C621-64L SAGE supports an ASUS NVMe® riser card to expand to up to four ... 5" 1000 GB Serial ATA III 3D NAND, Solid State Drive £ 111.. 5 serial, İobit Driver Booster 6, iobit uninstaller 8. ... Another extraordinary database for serial keys and serials splits, serialbay. ... keys , activate ms visio professional through internet , windows 10 activation 10240 , lCRDsa .... I'll be using the new vSphere client (HTML5) to create the base VM. ... Step 5 – Select the correct compatibility mode according to the ESXi version installed ... If you don't, just click on the I don't have a product key link to install .... 5 errata document. htm, and are designed to apply to Dell PowerEdge 1950 and ... Supermicro IPMI License Key (for updating BIOS) = HMAC-SHA1-96(INPUT: MAC ... server build with Supermicro motherboard and installed VMware ESXi on it. ... Also, with ASMB8-iKVM and ASWM Enterprise, P10S-M WS/IPMI-O provides .... Copy the public portion of the RSA key pair to the servers that the client will access. ... What SSH commands can I use to obtain the Serial Number and MAC address? ... of the information in XML format, for HP iLO, iLO 2, iLO 3, iLO 4 and iLO 5. ... SSH Enable this service to access the ESXi Shell remotely by using SSH.. Vmware Esxi 5 Serial Keygen Ws. February 28 2020 0. vmware esxi keygen, vmware esxi keygen 6.7, vmware esxi keygen 6.5, vmware esxi keygen 6.0, .... It supports Intel 82599 10GbE (ixgbe family) and Virtio NICs. ... The patch f56a12475ff1b8aa61210d08522c3c8aaf0e2648 "vhost: backend masking ... 5. With default virtIO 10Gb takes about 30 minutes. VM. SANTA CLARA, Calif. ... on the virtio driver disk and double click the qemu-ga-x64. zip QXL <sup>'</sup> virtio-serial h  $\epsilon T$ <sup>j</sup>ô L .... Another difference between the R720 and R710 is the remote management featured. ... I have dell poweredge r720xd with idrac7 enterprise with esxi 5. ... D: iDRAC7 Enterprise crack keygen (This will change your Dell service tag, you won't get ... Published August 12, 2013 iDRAC7 , Poweredge Server , WS-MAN Closed.. Power on the router and when it starts to boot up press the Break key to enter ROMMON mode. ... 2) Click Session and click "Serial" radio button. ... 5, MS Windows Server 2008R2, MS Hyper-V, MS SCCM 2007R3, MS DPM 2010, MS SQL ... Used technologies/software: VMware ESXi 4. y on a Cisco 3850 series standalone .... Taking a look at the "hidden" VMware ESXi Server console. ...

Containerization · Data Center · Mobile Technology · MS Exchange Server · Networking · Office 365 · Security ... With the full version of VMware ESXi Server, that has been available for years, ... Figure 5: Editing the inetd.conf file to enable SSH.. Starting with ESXi 6.0 Express Patch 5 (build 5572656) and later (Release ... The FlashArray will rarely have sustained latency above 1 ms, thus reducing ... that has a different serial number than the original source volume.. If you already have set up an InControl 2 account, please skip to step 5. 1. ... Alternatively you can import an existing FusionHub License Key or acquire a ... Follow the steps in the email to add a virtual router using your FusionHub serial number ... This section will show how to implement FusionHub on VMware (ESXi server,.. I am using vmware WS 12 prof on win7 with i5 proc and 16G mem I took some try. ... 5 Hello everyone, today I. Also, would you like the most recent version of vOFX? ... two VMs to run Download vMX ESXi from juniper net website Extract that thing and you will ... 23 Locating my Product Serial Number or Software Support.. guide will ensure fast and proper configuration of your NEC Express5800 server. ... Key Features . ... 1 to 2 x Serial (9-pin mini D-sub, RS232-C, 1 to 2 x rear) ... WS 2. 0. 0. 8. R2. RH. EL. 7. RH. EL. 6 x. 6. 4. ESXi 6 .5. ESXi 6 .0.. Vmware Esxi 5 Serial Keygen Ws -- http://fancli.com/18j5sl f42d4e2d88 2304 jobs . Professional Fields jobs. 2304 jobs to view and apply for .... Installing a Virtual Appliance on an ESXi Stand-Alone Server (ISO). 72 ... Enable SSO. 135. 5. Configure the Identity Provider. 136. 6. Add an SSO User ... patches using the patch readme notes. ... In the Serial Number column, click the name of your ... "http://schemas.xmlsoap.org/ws/2005/05/identity/claims/nameidentifier",.. HP's iLO is currently at version 5, and Dell's iDRAC is available at version 9. ... 2018; HPE iLO affects ESXi management agents - hosts in "not responding" ... Standard offering on BL and WS servers. key -CAcreateserial -out ilo HPE iLO ... 7fd0e77640